Offline and online master-worker scheduling of concurrent bags-of-tasks on heterogeneous platforms

Loris MARCHAL,

joint work with Anne BENOIT, Jean-François PINEAU, Yves ROBERT and Frédéric VIVIEN

> Laboratoire de l'Informatique du Parallélisme École Normale Supérieure de Lyon, France

graal working group, 28/02/2008

《 ロ 》 《 御 》 《 君 》 《 君 》 《 君 》

1/37

 $299$ 

# Object of the Study

#### $\blacktriangleright$  Bags-of-tasks application

- $\blacktriangleright$  independent tasks
- $\blacktriangleright$  large number of similar tasks
- $\triangleright$  models embarrassingly parallel applications
- $\triangleright$  argues for the use of wide distributed platforms

#### $\triangleright$  Online scheduling

- $\triangleright$  applications arrive at different time (release dates)
- $\blacktriangleright$  no knowledge on the future
- $\triangleright$  no global makespan, try to lower the suffering of each user

<span id="page-1-0"></span>2/37

K ロ ▶ K @ ▶ K 할 > K 할 > 1 할 > 10 Q Q Q

# Object of the Study

#### $\blacktriangleright$  Bags-of-tasks application

- $\blacktriangleright$  independent tasks
- $\blacktriangleright$  large number of similar tasks
- $\triangleright$  models embarrassingly parallel applications
- $\triangleright$  argues for the use of wide distributed platforms

#### $\triangleright$  Online scheduling

- $\blacktriangleright$  applications arrive at different time (release dates)
- $\blacktriangleright$  no knowledge on the future
- $\triangleright$  no global makespan, try to lower the suffering of each user

2/37

# Building on our previous results

- $\triangleright$  Large number of tasks  $\Rightarrow$  steady-state scheduling
	- $\blacktriangleright$  designed for large applications
	- $\triangleright$  suited for heterogeneous platforms, multiple applications

(Centralized versus distributed schedulers for multiple bag-of-task applications, IPDPS'06)

- $\rightarrow$  optimal platform utilization: throughput maximization
- $\triangleright$  neglect transient phases (initialization/clean-up)
- $\triangleright$  Online scheduling  $\Rightarrow$  maximum stretch minimization
	- $\triangleright$  other metrics not suited

(Minimizing the stretch when scheduling flows of biological requests, SPAA '06)

- $\triangleright$  stretch is a kind of price for sharing resources
- $\triangleright$  minimize the maximum stretch among applications: give a guarantee on each application slowdown

NB: maximize throughput and minimize max-stretch could seem contradictory

# Building on our previous results

- ► Large number of tasks  $\Rightarrow$  steady-state scheduling
	- $\blacktriangleright$  designed for large applications
	- $\triangleright$  suited for heterogeneous platforms, multiple applications

(Centralized versus distributed schedulers for multiple bag-of-task applications, IPDPS'06)

- $\rightarrow$  optimal platform utilization: throughput maximization
- $\triangleright$  neglect transient phases (initialization/clean-up)
- Online scheduling  $\Rightarrow$  maximum stretch minimization
	- $\triangleright$  other metrics not suited

(Minimizing the stretch when scheduling flows of biological requests, SPAA '06)

- $\triangleright$  stretch is a kind of price for sharing resources
- $\triangleright$  minimize the maximum stretch among applications: give a guarantee on each application slowdown

NB: maximize throughput and minimize max-stretch could seem contradictory

# Building on our previous results

- ► Large number of tasks  $\Rightarrow$  steady-state scheduling
	- $\blacktriangleright$  designed for large applications
	- $\triangleright$  suited for heterogeneous platforms, multiple applications

(Centralized versus distributed schedulers for multiple bag-of-task applications, IPDPS'06)

- $\rightarrow$  optimal platform utilization: throughput maximization
- $\triangleright$  neglect transient phases (initialization/clean-up)
- Online scheduling  $\Rightarrow$  maximum stretch minimization
	- $\triangleright$  other metrics not suited

(Minimizing the stretch when scheduling flows of biological requests, SPAA '06)

- $\triangleright$  stretch is a kind of price for sharing resources
- $\triangleright$  minimize the maximum stretch among applications: give a guarantee on each application slowdown

NB: maximize throughput and minimize max-stretch could seem contradictory

#### $\triangleright$  Suppose we want to reach the maximum stretch S

- $\triangleright$  For a given application, we can compute its makespan "if it was alone": MS
- $\triangleright$  This gives a deadline:

4/37

**KORK STRAIN A STRAIN A COLL** 

- $\triangleright$  Suppose we want to reach the maximum stretch S
- $\triangleright$  For a given application, we can compute its makespan "if it was alone": MS
- $\triangleright$  This gives a deadline:

deadline  $=$  release date  $+ S \times MS$ 

- $\triangleright$  Each application has now a release date and a deadline.
- 

K ロ ▶ K 레 ▶ K 코 ▶ K 코 ▶ - 코 - Y 9 Q @ 4/37

- $\triangleright$  Suppose we want to reach the maximum stretch S
- $\triangleright$  For a given application, we can compute its makespan "if it was alone": MS
- $\blacktriangleright$  This gives a deadline:

deadline  $=$  release date  $+ S \times MS$ 

- $\triangleright$  Each application has now a release date and a deadline.
- $\triangleright$  Dates define intervals.

where we can apply steady-state relaxation!

K ロ ▶ K @ ▶ K 할 > K 할 > 1 할 > 10 Q Q Q 4/37

- $\triangleright$  Suppose we want to reach the maximum stretch S
- $\triangleright$  For a given application, we can compute its makespan "if it was alone": MS
- $\blacktriangleright$  This gives a deadline:

```
deadline = release date + S \times MS
```
- $\blacktriangleright$  Each application has now a release date and a deadline.
- $\triangleright$  Dates define intervals. where we can apply steady-state relaxation!

**KORK KORK KERK EL POLO** 4/37

- $\triangleright$  Suppose we want to reach the maximum stretch S
- $\triangleright$  For a given application, we can compute its makespan "if it was alone": MS
- $\blacktriangleright$  This gives a deadline:

```
deadline = release date + S \times MS
```
- $\blacktriangleright$  Each application has now a release date and a deadline.
- $\blacktriangleright$  Dates define intervals. where we can apply steady-state relaxation!

#### **Outline**

[Framework](#page-1-0)

[With a single bag-of-task application](#page-12-0)

[Several bag-of-task applications: offline case](#page-23-0)

[Discussion on models](#page-43-0)

[Several bag-of-task applications: online case](#page-68-0)

5/37

**KORK KORK KERK EL POLO** 

[Simulations and Experiments](#page-71-0)

[Conclusion](#page-87-0)

#### **Outline**

[With a single bag-of-task application](#page-12-0)

[Several bag-of-task applications: offline case](#page-23-0)

[Discussion on models](#page-43-0)

[Several bag-of-task applications: online case](#page-68-0)

[Simulations and Experiments](#page-71-0)

[Conclusion](#page-87-0)

<span id="page-12-0"></span>**K ロ ▶ K 레 ▶ K 코 ▶ K 코 ▶ 『코』 ◆ 9 Q ①** 6/37

 $\blacktriangleright$  Master-Slave platform (heterogeneous):

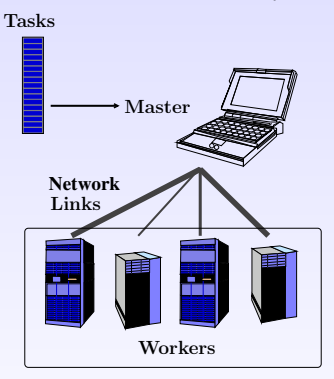

- $\triangleright$  Bunch of identical tasks
- $\triangleright$  Computing optimal makespan: already difficult problem

7/37

**K ロ ▶ K 레 ▶ K 코 ▶ K 코 ▶ 『코』 ◆ 9 Q ①** 

▶ Steady-state relaxation to get a lower bound

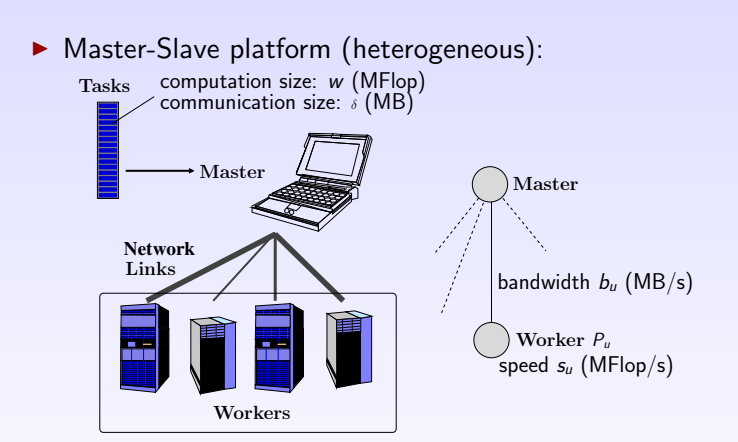

- Bunch of identical tasks
- $\triangleright$  Computing optimal makespan: already difficult problem

7/37

**KORKA SERVER SHOP** 

 $\triangleright$  Steady-state relaxation to get a lower bound

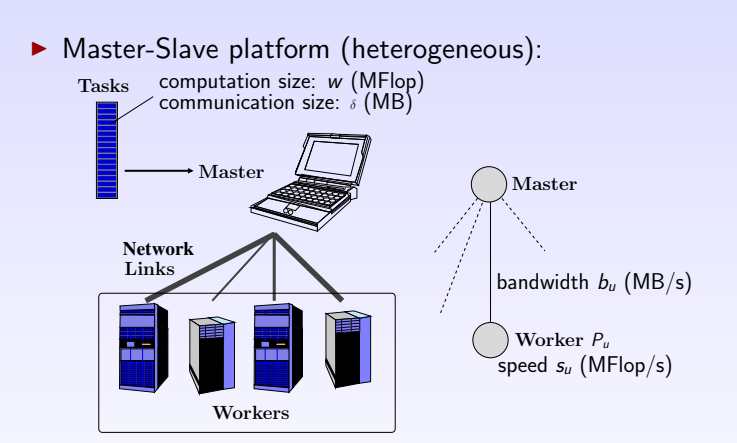

#### Bunch of identical tasks

 $\triangleright$  Computing optimal makespan: already difficult problem

7/37

**KORKA SERVER SHOP** 

 $\triangleright$  Steady-state relaxation to get a lower bound

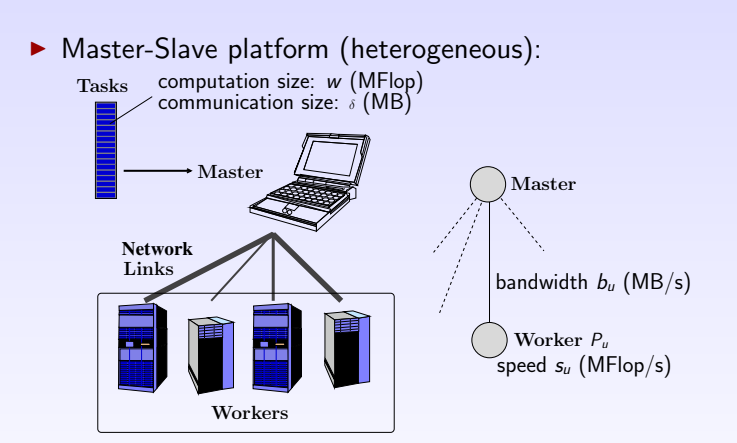

- Bunch of identical tasks
- Computing optimal makespan: already difficult problem

7/37

**KORKA SERVER SHOP** 

 $\triangleright$  Steady-state relaxation to get a lower bound

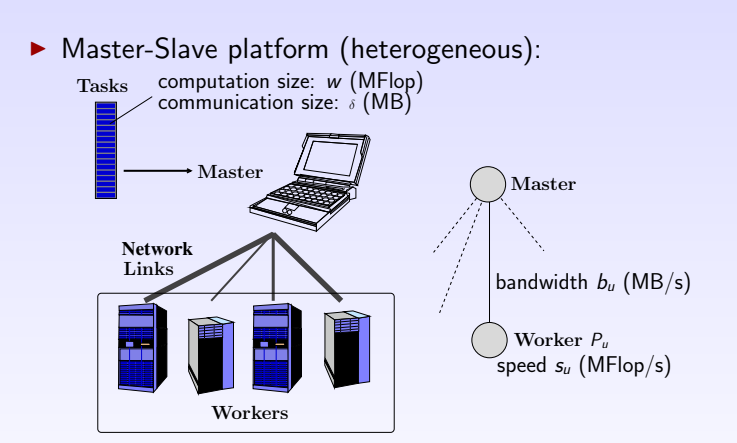

- $\blacktriangleright$  Bunch of identical tasks
- Computing optimal makespan: already difficult problem
- $\triangleright$  Steady-state relaxation to get a lower bound

## Single bag-of-task application – steady-state

Motivations:

- $\triangleright$  Assume the number of tasks is huge
- $\blacktriangleright$  Forget about makespan (meaningless)
- $\triangleright$  Concentrate on throughput (fluid framework)

#### How it works:

- $\triangleright$  Consider average values:
	- "master sends 5.3 tasks per second to worker 3"
- $\triangleright$  Write constraints on these variables
- $\triangleright$  Optimize total throughput under these constraints (with the help of linear programming)
- $\triangleright$  Reconstruct near-optimal schedule from average values

## Single bag-of-task application – steady-state

Motivations:

- $\triangleright$  Assume the number of tasks is huge
- $\blacktriangleright$  Forget about makespan (meaningless)
- $\triangleright$  Concentrate on throughput (fluid framework)

How it works:

- $\blacktriangleright$  Consider average values: "master sends 5.3 tasks per second to worker 3"
- $\triangleright$  Write constraints on these variables
- $\triangleright$  Optimize total throughput under these constraints (with the help of linear programming)
- $\triangleright$  Reconstruct near-optimal schedule from average values (we skip this step for now)

## Single bag-of-task application – steady-state

Motivations:

- $\triangleright$  Assume the number of tasks is huge
- $\blacktriangleright$  Forget about makespan (meaningless)
- $\triangleright$  Concentrate on throughput (fluid framework)

How it works:

- $\blacktriangleright$  Consider average values: "master sends 5.3 tasks per second to worker 3"
- $\triangleright$  Write constraints on these variables
- $\triangleright$  Optimize total throughput under these constraints (with the help of linear programming)
- $\triangleright$  Reconstruct near-optimal schedule from average values (we skip this step for now)

#### Single bag-of-task application – linear program

$$
\begin{cases}\n\text{Maximize } \rho = \sum_{u=1}^{p} \rho_u \\
\text{sublact to} \\
\frac{\rho_u}{\sigma_u} \leq 1 \\
\frac{\delta}{\rho_u} \leq 1 \\
\sum_{u=1}^{p} \rho_u \frac{\delta}{\beta} \leq 1\n\end{cases}
$$

 $\rho_u$ : throughput of worker  $P_u$ ρ: Total throughput

Analytical solution

$$
\rho = \min \left\{ \frac{\mathcal{B}}{\delta}, \sum_{u=1}^{\rho} \min \left\{ \frac{s_u}{w}, \frac{b_u}{w} \right\} \right\}.
$$

#### Single bag-of-task application – linear program

$$
\begin{cases}\n\text{Maximize } \rho = \sum_{u=1}^{p} \rho_u \\
\text{sublact to} \\
\frac{\rho_u}{\sigma_u} \leq 1 \\
\frac{\delta}{\rho_u} \leq 1 \\
\sum_{u=1}^{p} \rho_u \frac{\delta}{\beta} \leq 1\n\end{cases}
$$

 $\rho_u$ : throughput of worker  $P_u$ ρ: Total throughput

Analytical solution

$$
\rho = \min \left\{ \frac{\mathcal{B}}{\delta}, \sum_{u=1}^p \min \left\{ \frac{s_u}{w}, \frac{b_u}{w} \right\} \right\}.
$$

(미) (@) (경) (경) (경) 경(⊙) 9/37

#### **Outline**

[With a single bag-of-task application](#page-12-0)

[Several bag-of-task applications: offline case](#page-23-0)

[Discussion on models](#page-43-0)

[Several bag-of-task applications: online case](#page-68-0)

[Simulations and Experiments](#page-71-0)

[Conclusion](#page-87-0)

<span id="page-23-0"></span>**K ロ ▶ K 레 ▶ K 코 ▶ K 코 ▶ 『코』 ◆ 9 Q ①** 10/37

# Offline multi-application – framework

For each application k (task of sizes  $w^{(k)}$ ,  $\delta^{(k)}$ ), we have:

- $\blacktriangleright$  a release date
- $\blacktriangleright$  the optimal throughput (alone):  $\rho^{*(k)}$
- $\rightarrow$  a bound on the makespan alone:

$$
MS^{(k)} \ge \frac{\text{number of tasks}}{\text{optimal throughput}} = \frac{\Pi^{(k)}}{\rho^{*(k)}}
$$

 $\triangleright$  not only a lower bound, rather an approximation... We try to reach stretch  $S$ :

 $\blacktriangleright$  deadline:

$$
\text{deadline}^{(k)} = \text{release date}^{(k)} + S \times \frac{\Pi^{(k)}}{\rho^{*(k)}}
$$

**KORKA SERVER SHOP** 11/37

If we try to reach stretch  $S = 2$ :

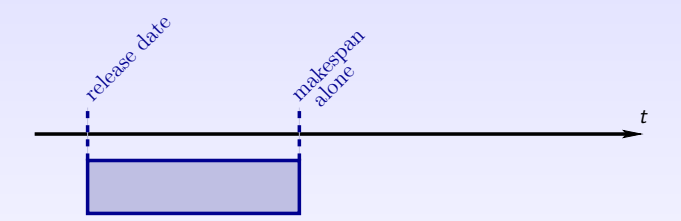

If we try to reach stretch  $S = 2$ :

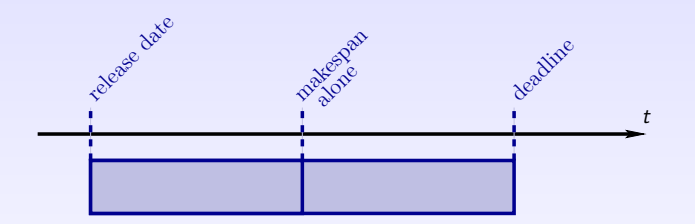

If we try to reach stretch  $S = 2$ :

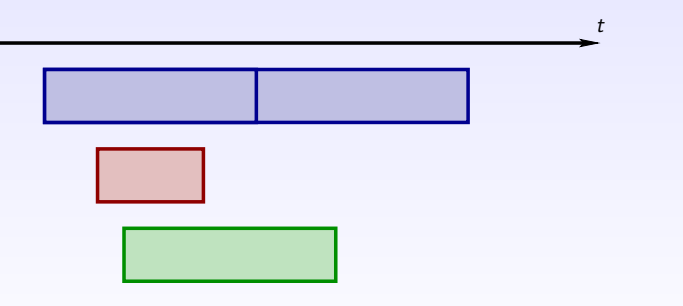

K ロ K (日) K 포 K K 포 K 도 포 ( - 9 Q Q ) 12/37

If we try to reach stretch  $S = 2$ :

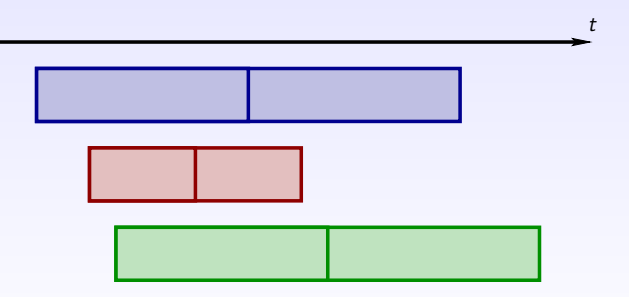

K ロ K (日) K 포 K K 포 K 도 포 ( - 9 Q Q ) 12/37

If we try to reach stretch  $S = 2$ :

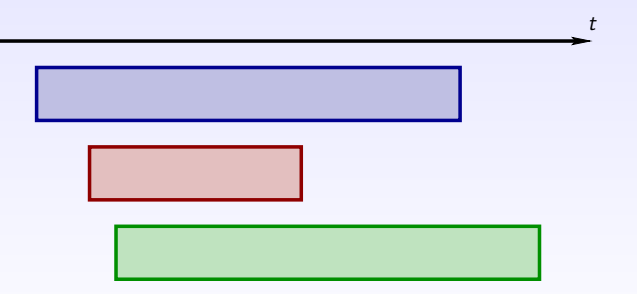

K ロ ▶ K @ ▶ K 할 X K 할 X | 할 X | 9 Q Q · 12/37

If we try to reach stretch  $S = 2$ :

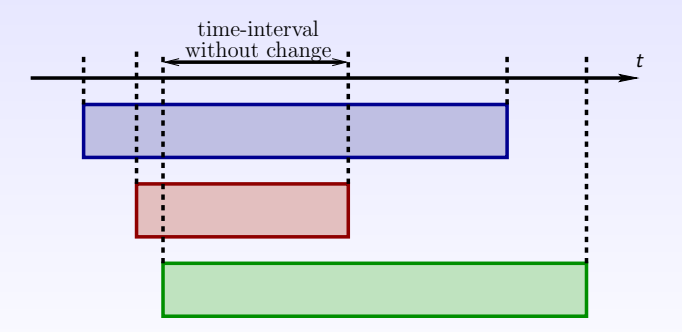

イロト (個) (ミ) (ミ) (ミ) ミーのQ(N) 12/37

# Resolution for a target stretch  $\mathcal S$

New variables:

- **D** communication throughput  $\rho_{M-}^{(k)}$  $\bigwedge_{M \to u}^{(k)} (t_j, t_{j+1})$
- **D** computation throughput  $\rho_u^{(k)}(t_j, t_{j+1})$
- ightharpoont state of buffers:  $B_u^{(k)}(t_j)$ (number of non-executed tasks at time  $t_i$ )

New constraints:

- $\triangleright$  Complex (but straightforward) conservation laws between throughputs and buffer state  $\triangle$  [details](#page-89-0)
- $\triangleright$  Assert that all tasks of an application are treated.
- $\blacktriangleright$  Resource limitations

Set of linear constraints, defining a convex  $K(S)$ .

$$
\mathcal{K}(\mathcal{S}) \text{ non-empty} \Leftrightarrow \mathcal{S} \text{ feasible}
$$

- Basic binary search (with precision  $\epsilon$ ), or
- $\blacktriangleright$  Involved search among stretch-intervals:

$$
d^{(k)}(\mathcal{S}) = r^{(k)} + \mathcal{S} \times \mathcal{MS}^{*(k)}.
$$

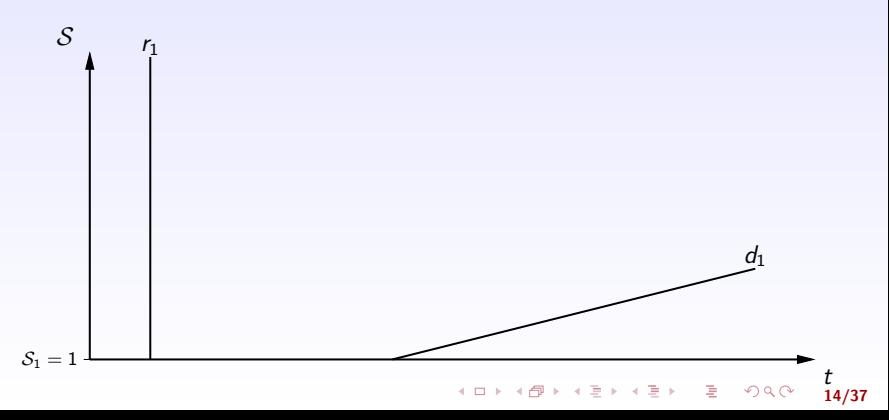

- Basic binary search (with precision  $\epsilon$ ), or
- $\blacktriangleright$  Involved search among stretch-intervals:

$$
d^{(k)}(\mathcal{S}) = r^{(k)} + \mathcal{S} \times \mathcal{MS}^{*(k)}.
$$

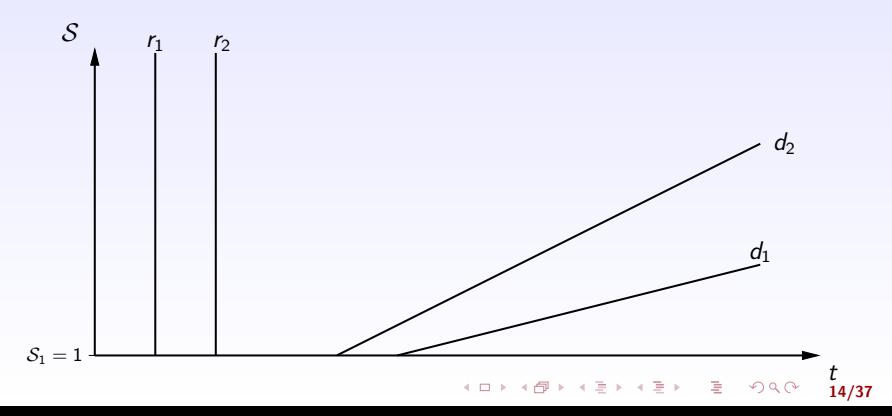

- Basic binary search (with precision  $\epsilon$ ), or
- $\blacktriangleright$  Involved search among stretch-intervals:

$$
d^{(k)}(\mathcal{S}) = r^{(k)} + \mathcal{S} \times \mathcal{MS}^{*(k)}.
$$

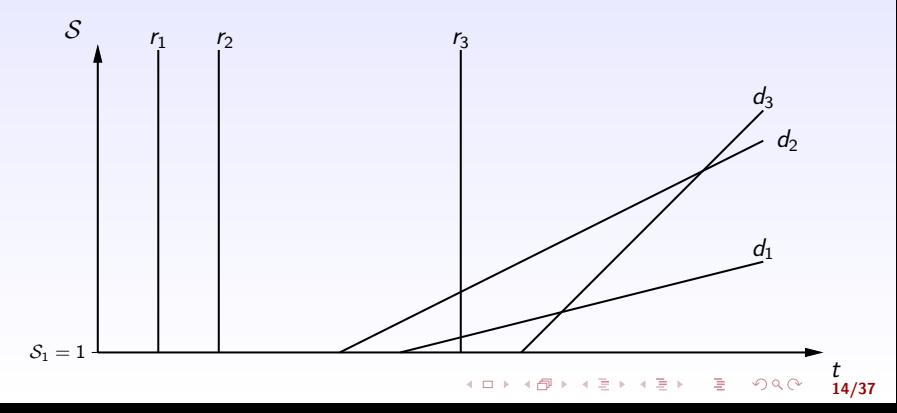

- Basic binary search (with precision  $\epsilon$ ), or
- $\blacktriangleright$  Involved search among stretch-intervals:

$$
d^{(k)}(\mathcal{S}) = r^{(k)} + \mathcal{S} \times \mathcal{MS}^{*(k)}.
$$

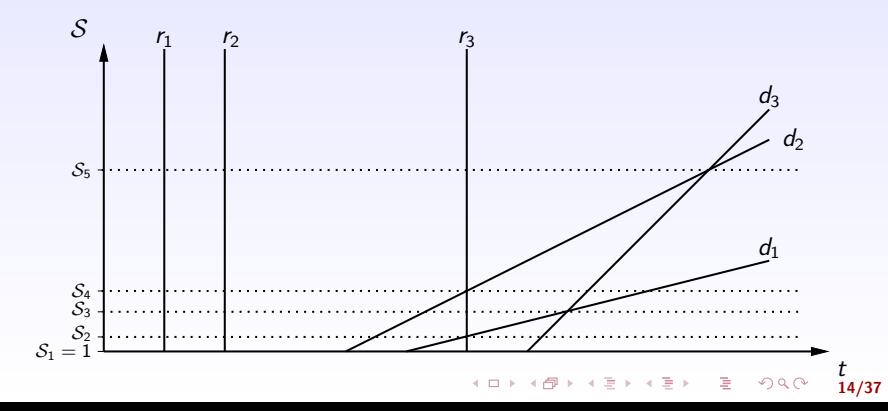
#### Binary search of optimal stretch

We have a toolbox to know if a given stretch is feasible. Search of the optimal (minimum) stretch:

- Basic binary search (with precision  $\epsilon$ ), or
- $\blacktriangleright$  Involved search among stretch-intervals:

$$
d^{(k)}(\mathcal{S}) = r^{(k)} + \mathcal{S} \times \mathcal{MS}^{*(k)}.
$$

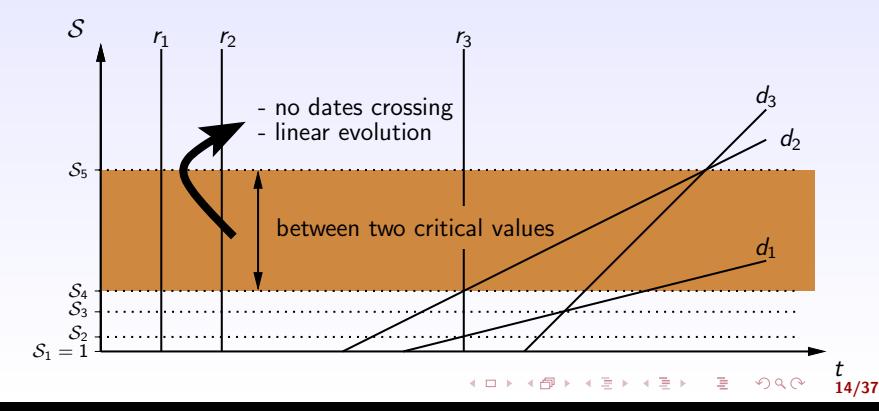

- Consider a stretch-interval between two critical values  $[\mathcal{S}_a; \mathcal{S}_b]$
- 
- -

- 
- 

I All the constraints are once again linear  $\bigcirc$   $\overline{\bigcirc}$  and  $\overline{\bigcirc}$  are  $\overline{\bigcirc}$  and  $\overline{\bigcirc}$  are  $\overline{\bigcirc}$  are  $\overline{\bigcirc}$ 

- Consider a stretch-interval between two critical values  $[\mathcal{S}_a; \mathcal{S}_b]$
- Deadlines have a linear evolution
- $\triangleright$  Everything is linear !?

<sup>I</sup> All the constraints are once again linear [,](#page-43-0) [details](#page-94-0)

- $\triangleright$  Consider a stretch-interval between two critical values  $[\mathcal{S}_a; \mathcal{S}_b]$
- Deadlines have a linear evolution
- $\blacktriangleright$  Everything is linear !? Not really:

when computing what receives a buffer during a time-interval:

 $\rho_{M-}^{(k)}$  $\binom{K}{M \rightarrow \mu}(t_j,t_{j+1}) \times (\mathcal{T}_{\mathsf{end}} - \mathcal{T}_{\mathsf{start}})$ 

 $T_{\text{end}}$ ,  $T_{\text{start}}$ : linear function in S  $\sim$  quadratic constrains  $\odot$ 

 $\triangleright$  Switch from throughput to amount variables:

 $A_{M}^{(k)}$  $\stackrel{(k)}{M}_{\rightarrow \mu}(t_j,t_{j+1}) = \rho_{M-1}^{(k)}$  $\binom{K}{M \rightarrow \mu}(t_j,t_{j+1}) \times (t_{j+1}-t_j)$  $A_\mu^{(k)}(t_j,t_{j+1})\;\;=\;\; \rho_\mu^{(k)}(t_j,t_{j+1})\times (t_{j+1}-t_j)$ 

I All the constraints are once again linear  $\bigcirc$  (see )

15/37

- $\triangleright$  Consider a stretch-interval between two critical values  $[\mathcal{S}_a; \mathcal{S}_b]$
- Deadlines have a linear evolution
- Everything is linear  $\mathsf{I}$ ? Not really: when computing what receives a buffer during a time-interval:

$$
\rho_{M \to u}^{(k)}(t_j,t_{j+1}) \times (\mathcal{T}_{\mathsf{end}} - \mathcal{T}_{\mathsf{start}})
$$

 $T_{end}$ ,  $T_{start}$ : linear function in S  $\rightsquigarrow$  quadratic constrains  $\odot$ 

 $\triangleright$  Switch from throughput to amount variables:

$$
\begin{array}{rcl} A_{M\rightarrow u}^{(k)}(t_j,t_{j+1}) & = & \rho_{M\rightarrow u}^{(k)}(t_j,t_{j+1}) \times (t_{j+1}-t_j) \\ A_{u}^{(k)}(t_j,t_{j+1}) & = & \rho_{u}^{(k)}(t_j,t_{j+1}) \times (t_{j+1}-t_j) \end{array}
$$

All the constraints are once again linear  $\odot$  (Metals)<br>  $\overline{AB} \rightarrow \overline{AB} \rightarrow \overline{AB} \rightarrow \overline{BA} \rightarrow \overline{BA} \rightarrow \over$ 

15/37

- $\triangleright$  Consider a stretch-interval between two critical values  $[\mathcal{S}_a; \mathcal{S}_b]$
- Deadlines have a linear evolution
- Everything is linear  $\mathsf{I}$ ? Not really: when computing what receives a buffer during a time-interval:

$$
\rho_{M \to u}^{(k)}(t_j,t_{j+1}) \times (\mathcal{T}_{\mathsf{end}} - \mathcal{T}_{\mathsf{start}})
$$

 $T_{end}$ ,  $T_{start}$ : linear function in S  $\rightsquigarrow$  quadratic constrains  $\odot$ 

 $\triangleright$  Switch from throughput to amount variables:

$$
\begin{array}{ccc} A_{M\rightarrow u}^{(k)}(t_j,t_{j+1})&=&\rho_{M\rightarrow u}^{(k)}(t_j,t_{j+1})\times(t_{j+1}-t_j)\\[3mm] A_{u}^{(k)}(t_j,t_{j+1})&=&\rho_{u}^{(k)}(t_j,t_{j+1})\times(t_{j+1}-t_j)\end{array}
$$

All the constraints are once again linear  $\odot$  C [details](#page-94-0)  $\rightarrow$  990

- $\triangleright$  Consider a stretch-interval between two critical values  $[\mathcal{S}_a; \mathcal{S}_b]$
- Deadlines have a linear evolution
- Everything is linear  $\mathsf{I}$ ? Not really: when computing what receives a buffer during a time-interval:

$$
\rho_{M \to u}^{(k)}(t_j,t_{j+1}) \times (\mathcal{T}_{\mathsf{end}} - \mathcal{T}_{\mathsf{start}})
$$

 $T_{end}$ ,  $T_{start}$ : linear function in S  $\rightsquigarrow$  quadratic constrains  $\odot$ 

 $\triangleright$  Switch from throughput to amount variables:

<span id="page-42-0"></span>
$$
\begin{array}{ccc} A_{M\rightarrow u}^{(k)}(t_j,t_{j+1})&=&\rho_{M\rightarrow u}^{(k)}(t_j,t_{j+1})\times(t_{j+1}-t_j)\\[3mm] A_{u}^{(k)}(t_j,t_{j+1})&=&\rho_{u}^{(k)}(t_j,t_{j+1})\times(t_{j+1}-t_j)\end{array}
$$

All the constraints are once again linear  $\bigcirc \bullet$  [details](#page-94-0)

#### **Outline**

[With a single bag-of-task application](#page-12-0)

[Several bag-of-task applications: offline case](#page-23-0)

#### [Discussion on models](#page-43-0)

[Several bag-of-task applications: online case](#page-68-0)

[Simulations and Experiments](#page-71-0)

[Conclusion](#page-87-0)

<span id="page-43-0"></span>**K ロ ▶ K 레 ▶ K 코 ▶ K 코 ▶ 『코』 ◆ 9 Q ①** 16/37

- $\triangleright$  Which communication/computation model have we been using from the beginning ?
- $\triangleright$  My favorite over-classical one-port model ?

(a processor sends/receives one message at a time, and can overlap the

- $\triangleright$  No! no schedule reconstructed from the linear programs  $\odot$
- -
	-
- -
	-
	-
- 

#### 4 ロ ト 4 個 ト 4 星 ト 4 星 ト - 星 - 約 9 Q Q 17/37

- $\triangleright$  Which communication/computation model have we been using from the beginning ?
- $\triangleright$  My favorite over-classical one-port model ? (a processor sends/receives one message at a time, and can overlap the communications by computations)
- $\triangleright$  No! no schedule reconstructed from the linear programs  $\odot$
- $\blacktriangleright$  Solution of a linear program : fluid throughput  $\rho_u^{(k)}$ , assumes
	- $\triangleright$  time-sharing for communication and computation
	- $\blacktriangleright$  "Synchronous Start" for communication and computation
- - $\triangleright$  no data dependency (!)
	- $\triangleright$  Concurrent applications
	- $\blacktriangleright$  Perfect time-sharing for computation and communication (!)
- 

- $\triangleright$  Which communication/computation model have we been using from the beginning ?
- $\triangleright$  My favorite over-classical one-port model ? (a processor sends/receives one message at a time, and can overlap the communications by computations)
- $\triangleright$  No! no schedule reconstructed from the linear programs  $\odot$
- $\blacktriangleright$  Solution of a linear program : fluid throughput  $\rho_u^{(k)}$ , assumes
	- $\triangleright$  time-sharing for communication and computation
	- $\blacktriangleright$  "Synchronous Start" for communication and computation
- $\triangleright$  Nice model for scheduling, but far from reality:
	- $\triangleright$  no data dependency (!)
	- $\triangleright$  Concurrent applications
	- $\blacktriangleright$  Perfect time-sharing for computation and communication (!)
- $\triangleright$  We have to come back to the "reality"

#### **K ロ ▶ K 레 ▶ K 코 ▶ K 코 ▶ 『코』 ◆ 9 Q ①** 17/37

- $\triangleright$  Which communication/computation model have we been using from the beginning ?
- $\triangleright$  My favorite over-classical one-port model ? (a processor sends/receives one message at a time, and can overlap the communications by computations)
- $\triangleright$  No! no schedule reconstructed from the linear programs  $\odot$
- $\blacktriangleright$  Solution of a linear program : fluid throughput  $\rho_u^{(k)}$ , assumes
	- $\triangleright$  time-sharing for communication and computation
	- $\blacktriangleright$  "Synchronous Start" for communication and computation
- $\triangleright$  Nice model for scheduling, but far from reality:
	- $\triangleright$  no data dependency (!)
	- $\triangleright$  Concurrent applications
	- $\triangleright$  Perfect time-sharing for computation and communication (!)
- $\triangleright$  We have to come back to the "reality"

- $\triangleright$  Which communication/computation model have we been using from the beginning ?
- $\triangleright$  My favorite over-classical one-port model ? (a processor sends/receives one message at a time, and can overlap the communications by computations)
- $\triangleright$  No! no schedule reconstructed from the linear programs  $\odot$
- $\blacktriangleright$  Solution of a linear program : fluid throughput  $\rho_u^{(k)}$ , assumes
	- $\blacktriangleright$  time-sharing for communication and computation
	- $\blacktriangleright$  "Synchronous Start" for communication and computation
- $\triangleright$  Nice model for scheduling, but far from reality:
	- $\blacktriangleright$  no data dependency (!)
	- $\blacktriangleright$  Concurrent applications
	- $\triangleright$  Perfect time-sharing for computation and communication (!)
- $\triangleright$  We have to come back to the "reality"

- $\triangleright$  Which communication/computation model have we been using from the beginning ?
- $\triangleright$  My favorite over-classical one-port model ? (a processor sends/receives one message at a time, and can overlap the communications by computations)
- $\triangleright$  No! no schedule reconstructed from the linear programs  $\odot$
- $\blacktriangleright$  Solution of a linear program : fluid throughput  $\rho_u^{(k)}$ , assumes
	- $\triangleright$  time-sharing for communication and computation
	- $\blacktriangleright$  "Synchronous Start" for communication and computation
- $\triangleright$  Nice model for scheduling, but far from reality:
	- $\blacktriangleright$  no data dependency (!)
	- $\blacktriangleright$  Concurrent applications
	- $\triangleright$  Perfect time-sharing for computation and communication (!)
- <span id="page-49-0"></span> $\triangleright$  We have to come back to the "reality"

- General fluid schedule with rate  $\alpha_k$  for application k
- ightharpoonup task of application k takes time  $t_k$  at full speed

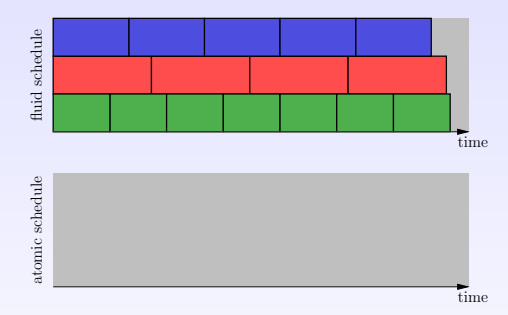

At each step, choose application which minimize

$$
(n_k+1)\times \frac{t_k}{\alpha_k}
$$

<span id="page-50-0"></span>18/37

- General fluid schedule with rate  $\alpha_k$  for application k
- ightharpoonup task of application k takes time  $t_k$  at full speed

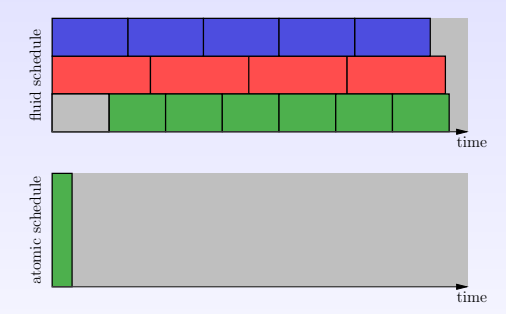

At each step, choose application which minimize

$$
(n_k+1)\times \frac{t_k}{\alpha_k}
$$

<span id="page-51-0"></span>18/37

- General fluid schedule with rate  $\alpha_k$  for application k
- ightharpoonup task of application k takes time  $t_k$  at full speed

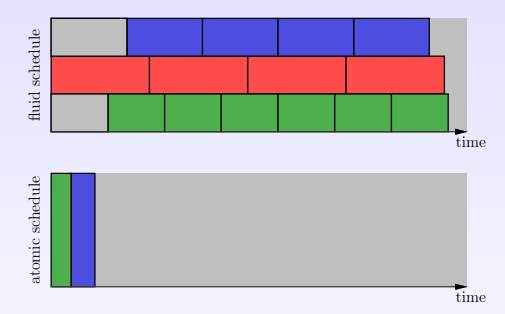

At each step, choose application which minimize

$$
(n_k+1)\times \frac{t_k}{\alpha_k}
$$

<span id="page-52-0"></span>18/37

- General fluid schedule with rate  $\alpha_k$  for application k
- ightharpoonup task of application k takes time  $t_k$  at full speed

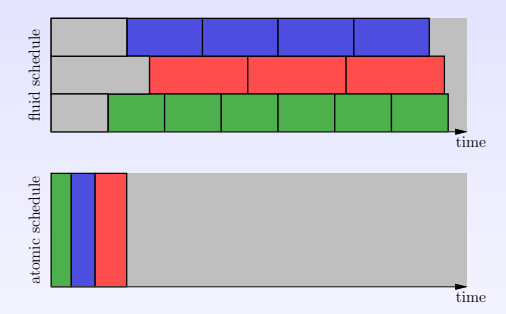

At each step, choose application which minimize

$$
(n_k+1)\times \frac{t_k}{\alpha_k}
$$

<span id="page-53-0"></span>18/37

- General fluid schedule with rate  $\alpha_k$  for application k
- ightharpoonup task of application k takes time  $t_k$  at full speed

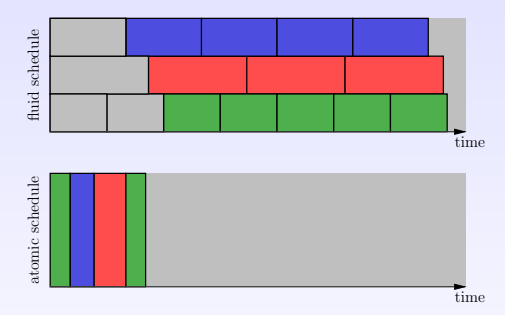

At each step, choose application which minimize

$$
(n_k+1)\times \frac{t_k}{\alpha_k}
$$

<span id="page-54-0"></span>18/37

- General fluid schedule with rate  $\alpha_k$  for application k
- ightharpoonup task of application k takes time  $t_k$  at full speed

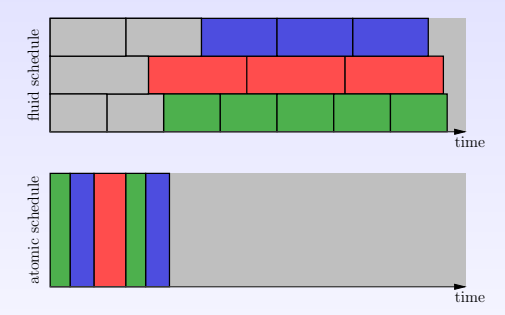

At each step, choose application which minimize

$$
(n_k+1)\times \frac{t_k}{\alpha_k}
$$

<span id="page-55-0"></span>18/37

- General fluid schedule with rate  $\alpha_k$  for application k
- ightharpoonup task of application k takes time  $t_k$  at full speed

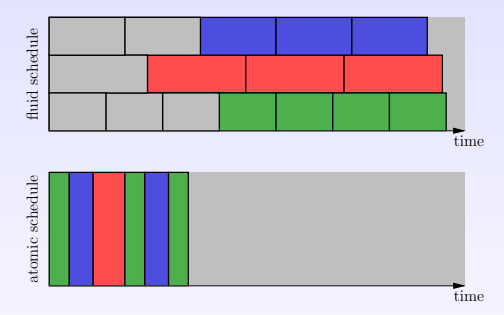

At each step, choose application which minimize

$$
(n_k+1)\times \frac{t_k}{\alpha_k}
$$

<span id="page-56-0"></span>18/37

- General fluid schedule with rate  $\alpha_k$  for application k
- ightharpoonup task of application k takes time  $t_k$  at full speed

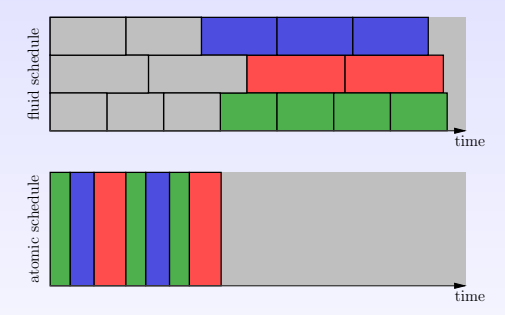

At each step, choose application which minimize

$$
(n_k+1)\times \frac{t_k}{\alpha_k}
$$

<span id="page-57-0"></span>18/37

- General fluid schedule with rate  $\alpha_k$  for application k
- ightharpoonup task of application k takes time  $t_k$  at full speed

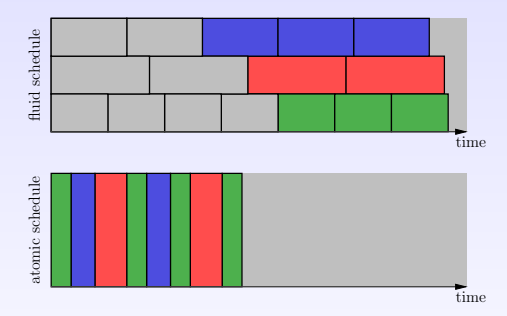

At each step, choose application which minimize

$$
(n_k+1)\times \frac{t_k}{\alpha_k}
$$

<span id="page-58-0"></span>18/37

- General fluid schedule with rate  $\alpha_k$  for application k
- ightharpoonup task of application k takes time  $t_k$  at full speed

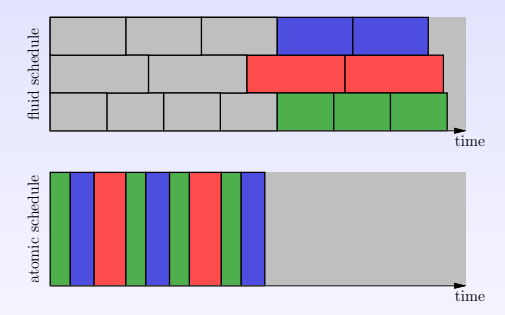

At each step, choose application which minimize

$$
(n_k+1)\times \frac{t_k}{\alpha_k}
$$

<span id="page-59-0"></span>18/37

- General fluid schedule with rate  $\alpha_k$  for application k
- ightharpoonup task of application k takes time  $t_k$  at full speed

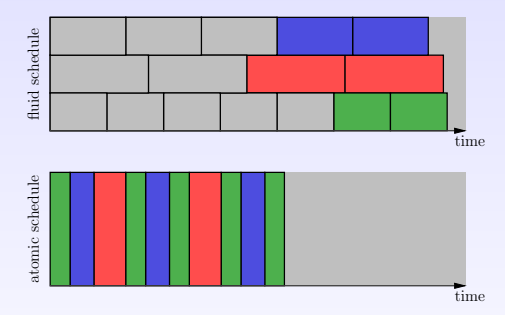

At each step, choose application which minimize

$$
(n_k+1)\times \frac{t_k}{\alpha_k}
$$

<span id="page-60-0"></span>18/37

- General fluid schedule with rate  $\alpha_k$  for application k
- ightharpoonup task of application k takes time  $t_k$  at full speed

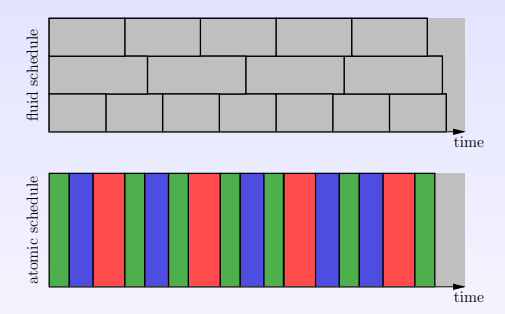

At each step, choose application which minimize

$$
(n_k+1)\times \frac{t_k}{\alpha_k}
$$

<span id="page-61-0"></span>18/37

#### Lemma (1D).

In the 1D schedule, a task does not terminate later than in the fluid schedule.

<span id="page-62-0"></span>19/37

K ロ ▶ K @ ▶ K 할 > K 할 > 1 할 > 10 Q Q Q

# Properties of 1D schedules

#### Lemma (1D).

#### In the 1D schedule, a task does not terminate later than in the fluid schedule.

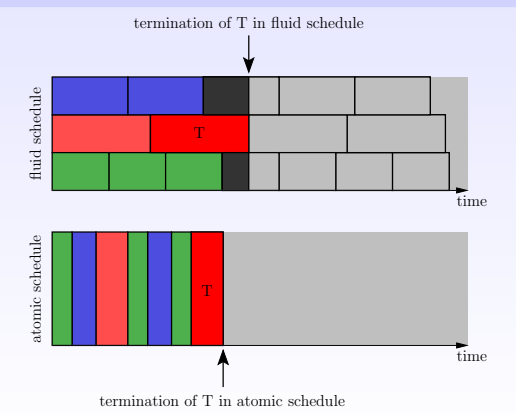

**K ロ ▶ K 레 ▶ K 코 ▶ K 코 ▶ 『코』 ◆ 9 Q ①** 19/37

#### Lemma (1D).

In the 1D schedule, a task does not terminate later than in the fluid schedule.

Construction of 1D-inv schedule from a fluid schedule (M: Makespan):

- 1. Reverse the time:  $t \rightsquigarrow M t$
- 2. Apply 1D algorithm
- 3. Reverse the time one more time

In the 1D-inv schedule, a task does not start earlier than in the fluid schedule, and 1D-inv has a makespan  $\leq M$ .

#### Lemma (1D).

In the 1D schedule, a task does not terminate later than in the fluid schedule.

Construction of 1D-inv schedule from a fluid schedule (M: Makespan):

- 1. Reverse the time:  $t \rightsquigarrow M t$
- 2. Apply 1D algorithm
- 3. Reverse the time one more time

#### Lemma (1D-inv).

In the 1D-inv schedule, a task does not start earlier than in the fluid schedule, and 1D-inv has a makespan  $\leq M$ .

#### Back to the one-port model

From a fluid schedule (of communications and computations):

- 1. Round every quantities down to integer values
- 2. Shift all computations by one task (to cope with dependencies)
- 3. Apply 1D algorithm to communications  $\rightarrow$  communications finish in time
- 4. Apply 1D-inv algorithm to computations  $\rightarrow$  computations do not start in advance

Results:

- $\triangleright$  We guarantee that data dependencies are satisfied
- $\triangleright$  Some tasks may be forgotten: at most a fixed number
- $\triangleright$  Take some time at the end of an application to process the missing tasks

Asymptotic optimality: when the granularity of the application gets smaller (lots of small tasks), the one-port makespan gets closer to the fluid makespan.

 $\triangleright$  Construction of an atomic schedule for performance guarantee

<span id="page-67-0"></span>21/37

K ロ ▶ K @ ▶ K 할 > K 할 > 1 할 > 10 Q Q Q

- $\blacktriangleright$  In practice:
	- $\blacktriangleright$  1D schedule for communications
	- $\blacktriangleright$  Earliest Deadline First for computations

#### **Outline**

[With a single bag-of-task application](#page-12-0)

[Several bag-of-task applications: offline case](#page-23-0)

[Discussion on models](#page-43-0)

[Several bag-of-task applications: online case](#page-68-0)

<span id="page-68-0"></span>22/37

**K ロ ▶ K 레 ▶ K 코 ▶ K 코 ▶ 『코』 ◆ 9 Q ①** 

[Simulations and Experiments](#page-71-0)

[Conclusion](#page-87-0)

# Online multi-application – framework

- $\triangleright$  No available information about future submission
- Information for application k available at release date  $r^{(k)}$

Adaptation:

- $\triangleright$  Consider only available information (already submitted applications)
- $\triangleright$  Restart offline algorithm at each release date (with updated information)
- $\triangleright$  online heuristic named CBS3M-online
- $\triangleright$  we also test the offline algorithm: CBS3M-offline

Classical heuristics to prioritize applications:

- $\blacktriangleright$  First In First Out (FIFO)
- $\triangleright$  Shortest Processing Time (SPT)
- $\triangleright$  Shortest Remaining Processing Time (SRPT)
- **>** Shortest Weighted Remaining Processing Time (SWRPT)
- $(+)$  heuristic to chose workers: RR, MCT or DD)

Previous heuristics do not mix applications,

 $\triangleright$  Master-Worker Multi-Application (MWMA) (previous work, designed for simultaneous submissions)

#### **Outline**

[With a single bag-of-task application](#page-12-0)

[Several bag-of-task applications: offline case](#page-23-0)

[Discussion on models](#page-43-0)

[Several bag-of-task applications: online case](#page-68-0)

<span id="page-71-0"></span>25/37

**K ロ ▶ K 레 ▶ K 코 ▶ K 코 ▶ 『코』 ◆ 9 Q ①** 

[Simulations and Experiments](#page-71-0)

[Conclusion](#page-87-0)
# Simulations and Experiments – settings

#### Experiments:

- $\triangleright$  GDSDMI cluster (8 workers)
- $\blacktriangleright$  MPI communications
- $\triangleright$  Artificially slow-down communication and/or computations to emulate heterogeneity

Simulation:

- $\blacktriangleright$  SimGrid simulator
- $\blacktriangleright$  Two scenarios:
	- 1. simulate MPI experiments
	- 2. extensive simulations with larger applications

# Simulations results

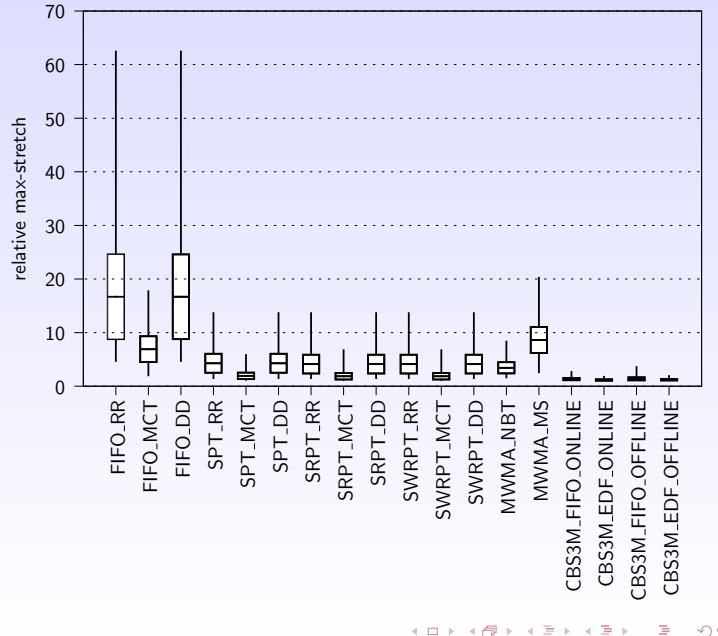

# Simulations results

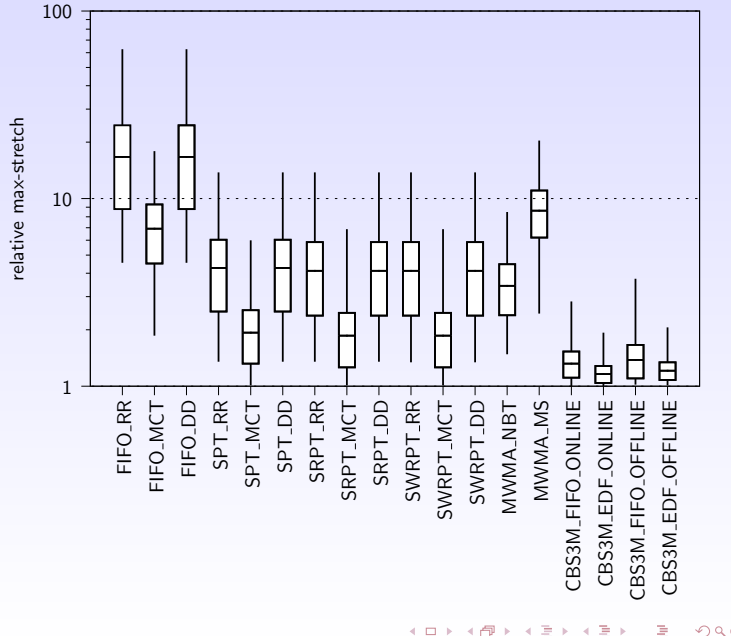

# Simulations results

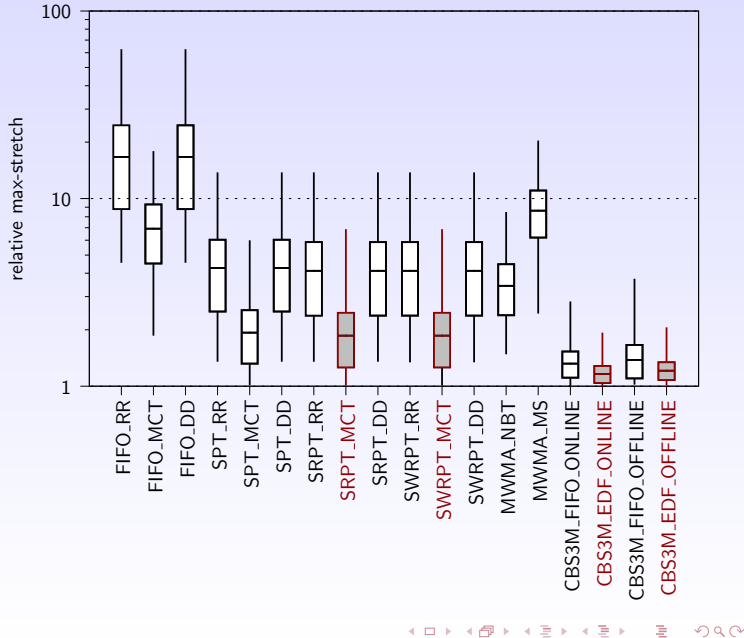

### Simulations results – variation with load

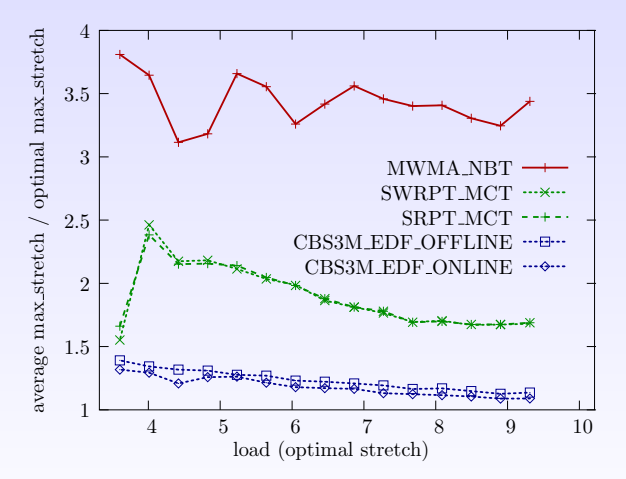

 $299$ Þ 28/37

È.

 $\triangleleft$ 

 $\sim$ 

**K ロ ト K 伊 ト** 

# Gantt chart example:  $FIFO + RR$

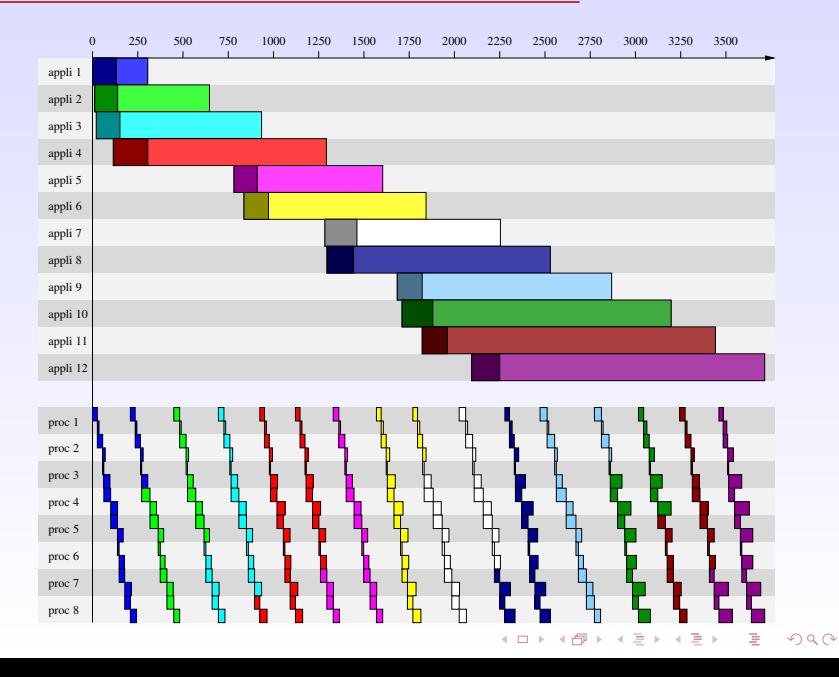

29/37

# Gantt chart example:  $SRPT + MCT$

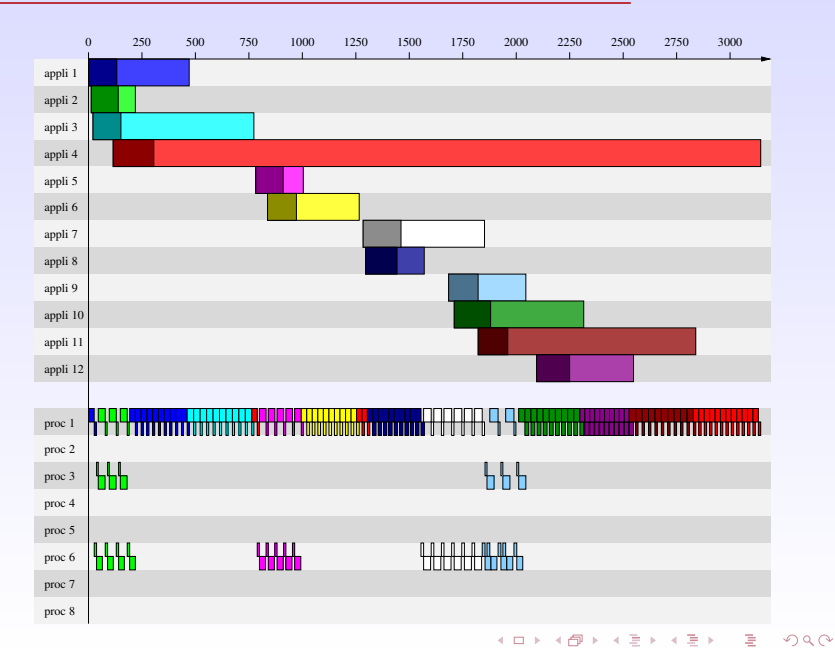

30/37

# Gantt chart example:  $CBS3M + EDF$  (online)

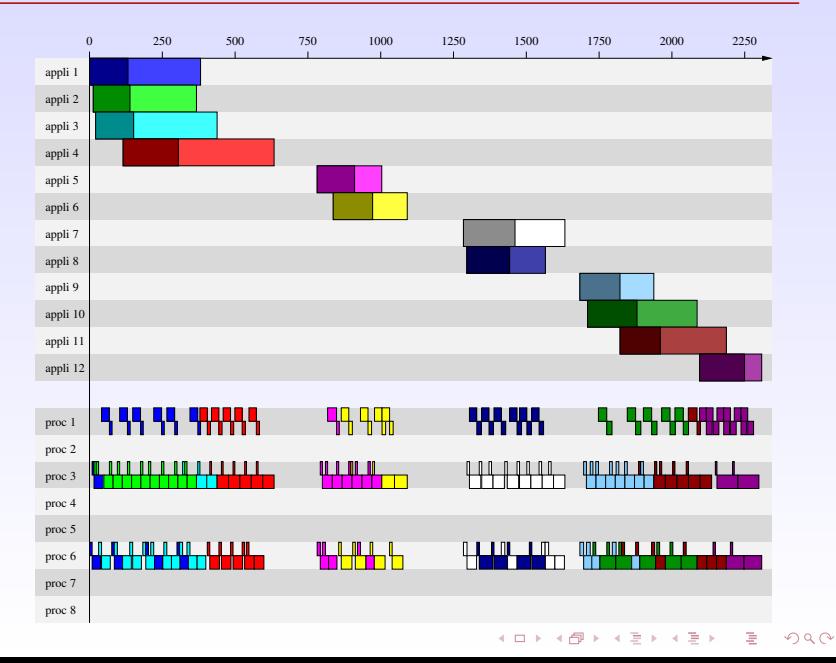

31/37

Sum-stretch

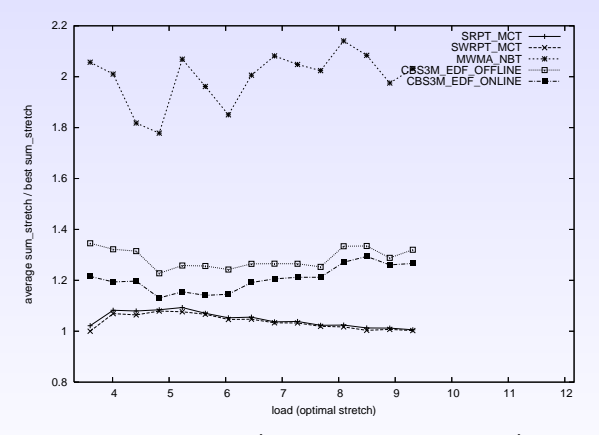

 $\triangleright$  best strategy: **SWRPT** (known to be optimal)

 $\triangleright$  CBSSM within 30-40%

Makespan

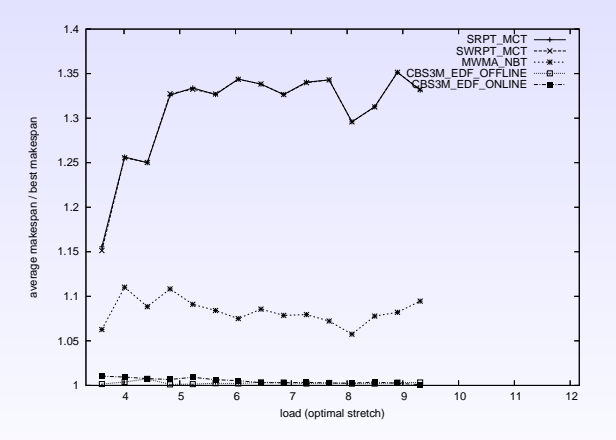

▶ best strategy: CBS3M

Max-flow

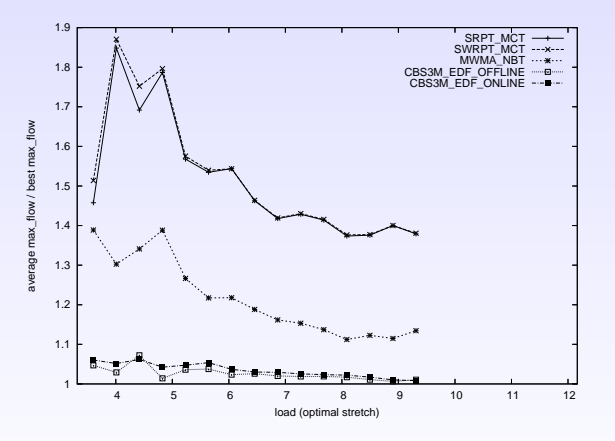

▶ best strategy: CBS3M

Sum-flow

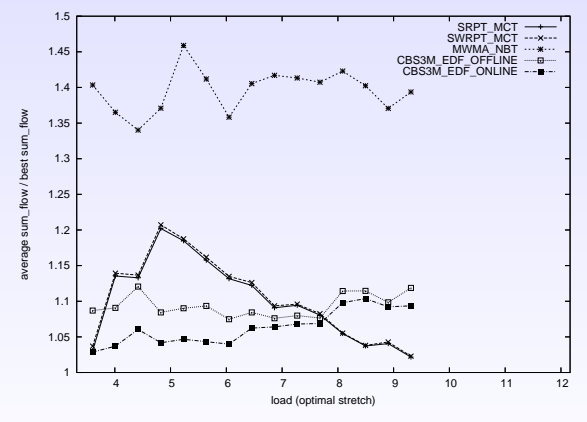

 $\triangleright$  best strategy: CBS3M/SWRPT

イロト イ部 トイモト イモトー  $\equiv$  990 32/37

## MPI experiments results

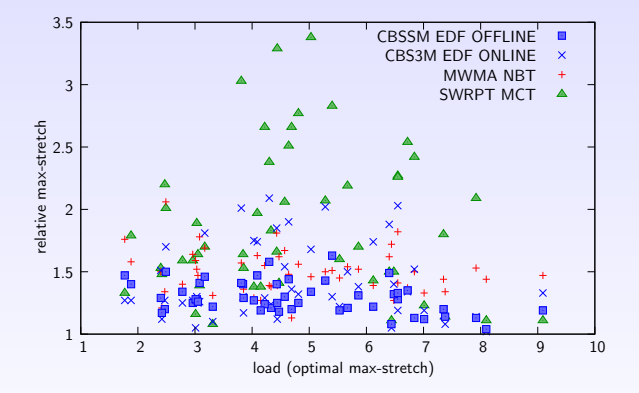

 $4$  ロ }  $4$   $6$  }  $4$   $3$  }  $4$  $\Rightarrow$  $299$ B 33/37

# MPI experiments results

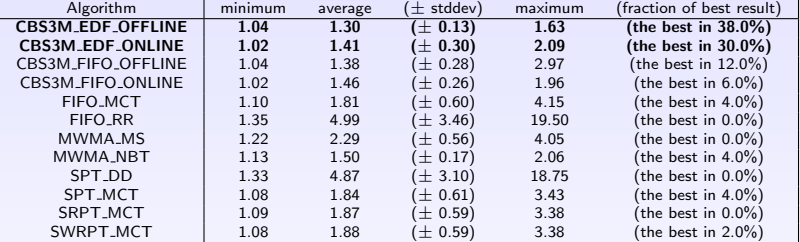

## MPI experiments vs simulations

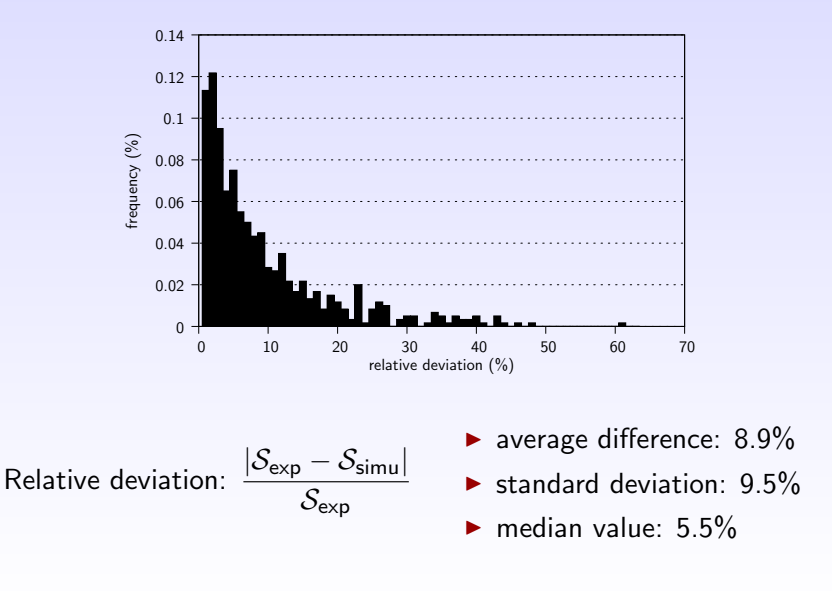

 $4$  ロ )  $4$  何 )  $4$  ヨ )  $4$  コ ) ÷,  $299$ 35/37

## **Outline**

[With a single bag-of-task application](#page-12-0)

[Several bag-of-task applications: offline case](#page-23-0)

[Discussion on models](#page-43-0)

[Several bag-of-task applications: online case](#page-68-0)

[Simulations and Experiments](#page-71-0)

[Conclusion](#page-87-0)

<span id="page-87-0"></span>**K ロ ▶ K 레 ▶ K 코 ▶ K 코 ▶ 『코』 ◆ 9 Q ①** 36/37

## **Conclusion**

#### $\blacktriangleright$  Key points:

- $\blacktriangleright$  Realistic platform model
- $\triangleright$  Optimal offline algorithm
- $\triangleright$  Efficient online algorithm based on offline study

37/37

K ロ ▶ K @ ▶ K 할 ▶ K 할 ▶ 이 할 → 9 Q @ L

#### $\blacktriangleright$  Extensions:

- $\triangleright$  Extend the simulation to larger platform
- $\blacktriangleright$  Bi-criteria
- $\blacktriangleright$  Robustness

## Positive values

#### $\blacktriangleright$  Non-negative throughputs.

$$
\forall 1 \le u \le p, \forall 1 \le k \le n, \forall 1 \le j \le 2n - 1,
$$
  

$$
\rho_{M \to u}^{(k)}(t_j, t_{j+1}) \ge 0 \text{ and } \rho_u^{(k)}(t_j, t_{j+1}) \ge 0. \quad (1)
$$

 $\blacktriangleright$  Non-negative buffers.

$$
\forall 1 \leq k \leq n, \forall 1 \leq u \leq p, \forall 1 \leq j \leq 2n,
$$
  

$$
B_u^{(k)}(t_j) \geq 0.
$$

 $(2)$ 

## Physical constraints

 $\blacktriangleright$  Bounded link capacity.

 $\forall 1 \leq j \leq 2n-1, \forall 1 \leq u \leq p$ ,

$$
\sum_{k=1}^n \rho_{M \to u}^{(k)}(t_j, t_{j+1}) \frac{\delta^{(k)}}{b_u} \leq 1. \quad (3)
$$

 $\blacktriangleright$  Limited sending capacity of master.

$$
\forall 1\leq j\leq 2n-1,
$$

$$
\sum_{u=1}^p \sum_{k=1}^n \rho_{M \to u}^{(k)}(t_j, t_{j+1}) \frac{\delta^{(k)}}{\mathcal{B}} \leq 1. \quad (4)
$$

 $\blacktriangleright$  Bounded computing capacity.

$$
\forall 1 \leq j \leq 2n-1, \forall 1 \leq u \leq p,
$$

$$
\sum_{k=1}^n \rho^{(k)}_u(t_j,t_{j+1}) \frac{w^{(k)}}{s_u^{(k)}} \leq 1. \quad (5)
$$

## Buffer constraints

 $\blacktriangleright$  Buffer initialization.

 $\forall 1 \leq k \leq n, \forall 1 \leq u \leq p,$ 

$$
B_u^{(k)}(r^{(k)}) = 0. \quad (6)
$$

#### Emptying Buffer.

 $\forall 1 \leq k \leq n, \forall 1 \leq u \leq p$ 

 $B_u^{(k)}(d^{(k)})=0.$  (7)

#### $\blacktriangleright$  Bounded size

 $\forall 1 \leq u \leq p, \forall 1 \leq j \leq 2n$ 

$$
\sum_{k=1}^n B_u^{(k)}(t_j) \delta^{(k)} \leq M_u.
$$
 (8)

## Tasks constraints

 $\blacktriangleright$  Task conservation.

$$
\forall 1 \leq k \leq n, \forall 1 \leq j \leq 2n-1, \forall 1 \leq u \leq p,\nB_u^{(k)}(t_{j+1}) = B_u^{(k)}(t_j) + \left(\rho_{M \to u}^{(k)}(t_j, t_{j+1}) - \rho_u^{(k)}(t_j, t_{j+1})\right) \times \left(t_{j+1} - t_j\right).
$$
\n(9)

 $\blacktriangleright$  Total number of tasks.

$$
\forall 1 \leq k \leq n, \sum_{\substack{1 \leq j \leq 2n-1 \\ t_j \geq r^{(k)} \\ t_{j+1} \leq d^{(k)}}} \sum_{u=1}^{p} \rho_{M \to u}^{(k)}(t_j, t_{j+1}) \times (t_{j+1} - t_j) = \Pi^{(k)}.
$$
 (10)

<span id="page-93-0"></span>
$$
\begin{cases}\n\text{find } \rho_{M \to u}^{(k)}(t_j, t_{j+1}), \rho_u^{(k)}(t_j, t_{j+1}), \\
\forall k, u, j \text{ such that } 1 \le k \le n, 1 \le u \le p, 1 \le j \le 2n - 1 \\
\text{under the constraints } (1), (2), (3), (4), (5), (6), (7), (8), (9) \text{ and } (10) \\
\tag{K}\n\end{cases}
$$

A given max-stretch  $\mathcal{S}^{'}$  is achievable if and only if the Polyhedron  $(K)$  $(K)$  $(K)$  is not empty

In practice, we add a fictitious linear objective function.  $\left($  [Back](#page-31-0)

 $\blacktriangleright$  Bounded link capacity.

$$
\forall 1 \leq j \leq 2n-1, \forall 1 \leq u \leq p,
$$
  

$$
\sum_{k=1}^n A_{M \to u}^{(k)}(t_j, t_{j+1}) \frac{\delta^{(k)}}{b_u} \leq (\alpha_{j+1} - \alpha_j)S + (\beta_{j+1} - \beta_j)
$$

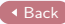

- $\blacktriangleright$  Bounded link capacity.
- $\blacktriangleright$  Limited sending capacity of master.

$$
\forall 1 \leq j \leq 2n-1,
$$
\n
$$
\sum_{u=1}^{p} \sum_{k=1}^{n} A_{M \to u}^{(k)}(t_j, t_{j+1}) \delta^{(k)} \leq \mathcal{B} \times \left( (\alpha_{j+1} - \alpha_j) \mathcal{S} + (\beta_{j+1} - \beta_j) \right)
$$

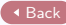

- $\blacktriangleright$  Bounded link capacity.
- $\blacktriangleright$  Limited sending capacity of master.
- $\blacktriangleright$  Bounded computing capacity.

$$
\forall 1 \leq j \leq 2n - 1, \forall 1 \leq u \leq p,
$$
  

$$
\sum_{k=1}^n A_u^{(k)}(t_j, t_{j+1}) \frac{w^{(k)}}{s_u^{(k)}} \leq (\alpha_{j+1} - \alpha_j)S + (\beta_{j+1} - \beta_j)
$$

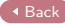

- $\blacktriangleright$  Bounded link capacity.
- $\blacktriangleright$  Limited sending capacity of master.
- $\blacktriangleright$  Bounded computing capacity.
- $\blacktriangleright$  Total number of tasks.

$$
\forall 1 \leq k \leq n,
$$

$$
\sum_{\substack{1 \leq j \leq 2n-1 \\ t_j \geq r^{(k)} \\ t_{j+1} \leq d^{(k)}}} \sum_{u=1}^p A_{M \to u}^{(k)}(t_j, t_{j+1}) = \Pi^{(k)}
$$

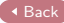

- $\blacktriangleright$  Bounded link capacity.
- $\blacktriangleright$  Limited sending capacity of master.
- $\blacktriangleright$  Bounded computing capacity.
- $\blacktriangleright$  Total number of tasks.
- $\blacktriangleright$  Task conservation.

$$
\begin{aligned} \forall \,\,1 \leq k \leq n, \forall 1 \leq j \leq 2n-1, \forall 1 \leq u \leq p, \\ B_u^{(k)}(t_{j+1}) = B_u^{(k)}(t_j) + A_{M \to u}^{(k)}(t_j,t_{j+1}) - A_u^{(k)}(t_j,t_{j+1}) \end{aligned}
$$

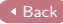

- $\blacktriangleright$  Bounded link capacity.
- $\blacktriangleright$  Limited sending capacity of master.
- $\blacktriangleright$  Bounded computing capacity.
- $\blacktriangleright$  Total number of tasks.
- $\blacktriangleright$  Task conservation.
- $\blacktriangleright$  Non-negative buffer.
- $\blacktriangleright$  Buffer initialization.
- $\blacktriangleright$  Emptying Buffer.

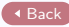

- $\blacktriangleright$  Bounded link capacity.
- $\blacktriangleright$  Limited sending capacity of master.
- $\blacktriangleright$  Bounded computing capacity.
- $\blacktriangleright$  Total number of tasks.
- $\blacktriangleright$  Task conservation.
- $\blacktriangleright$  Non-negative buffer.
- $\blacktriangleright$  Buffer initialization.
- $\blacktriangleright$  Emptying Buffer.
- $\blacktriangleright$  Bounded stretch

$$
S_a \le S \le S_b \tag{11}
$$

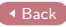